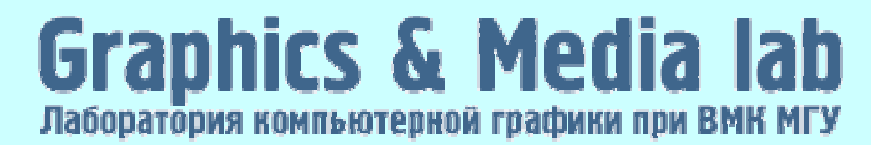

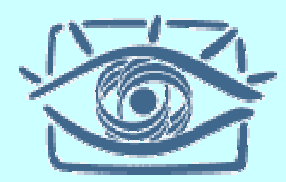

## Лекция 13a

#### **Научная визуализация** (Scientific Visualization)

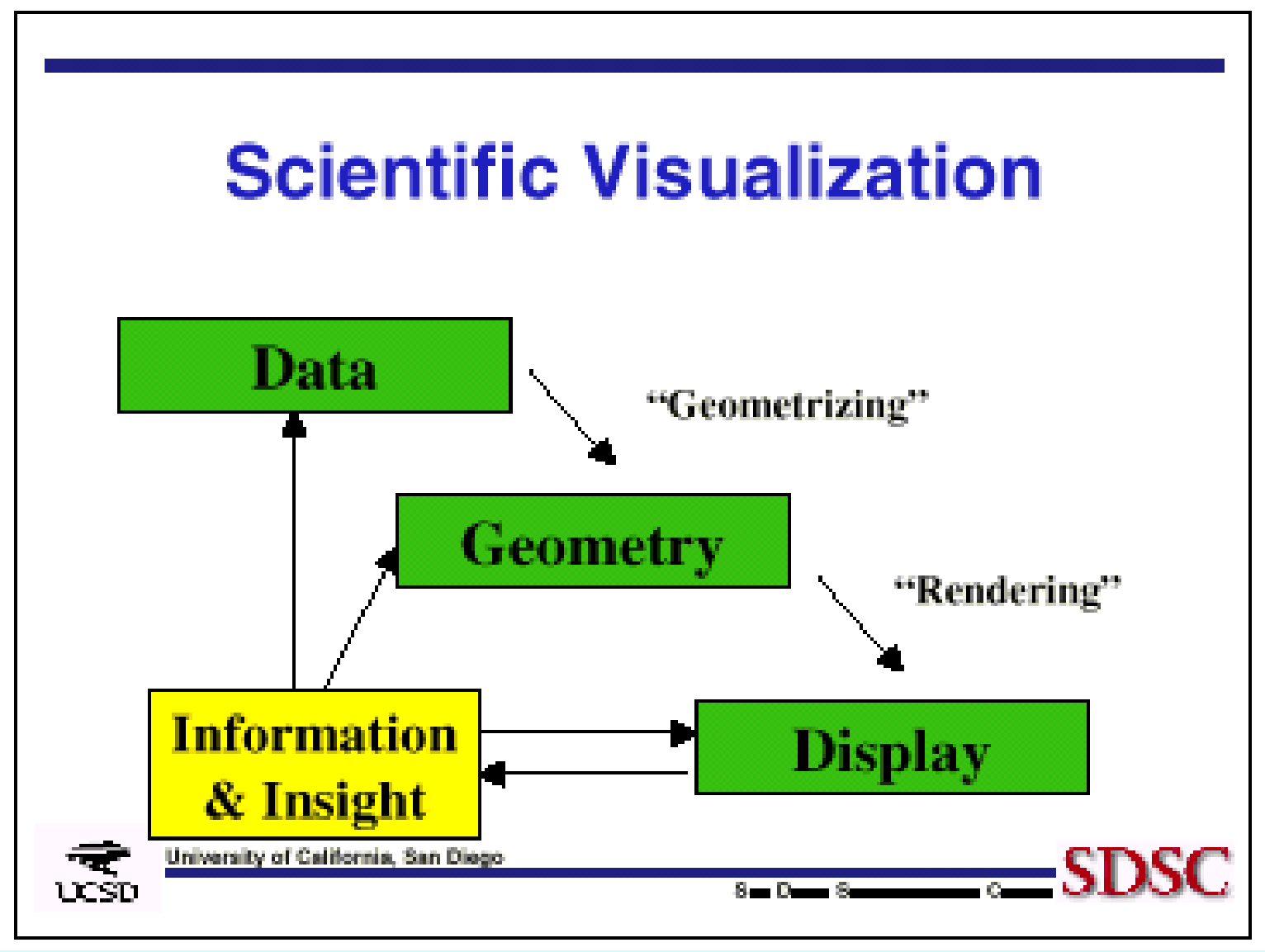

#### **Научная визуализацияVisualization: NASA's FAST**

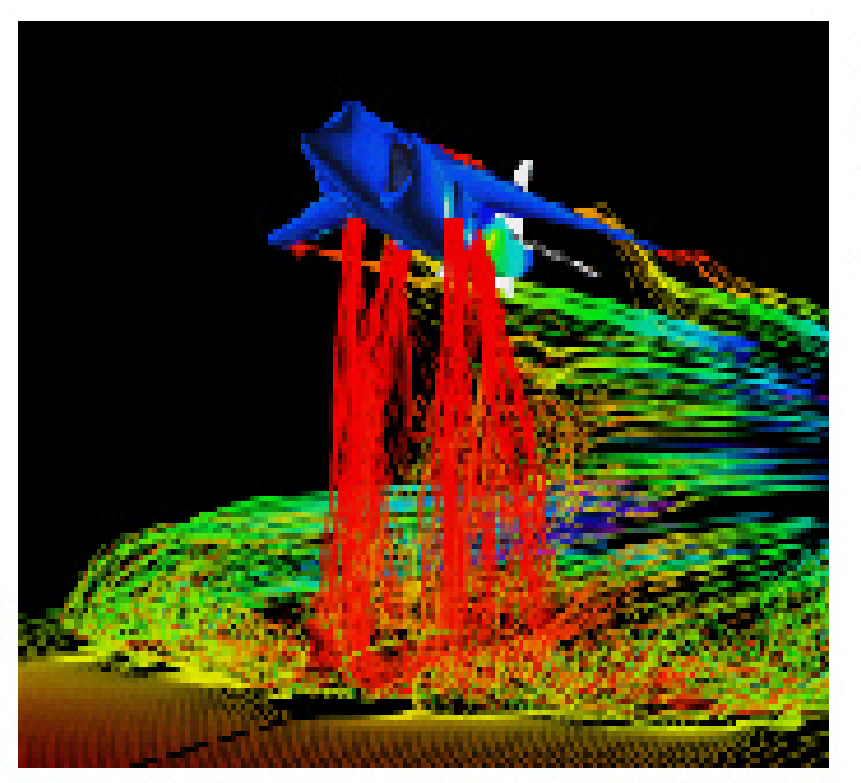

Airflaw around a Harrier Jet **FAST System** 

Note Arres

5 мая 2006 <sup>г</sup>.

## Обтекание цилиндра плазмой (1964 год)

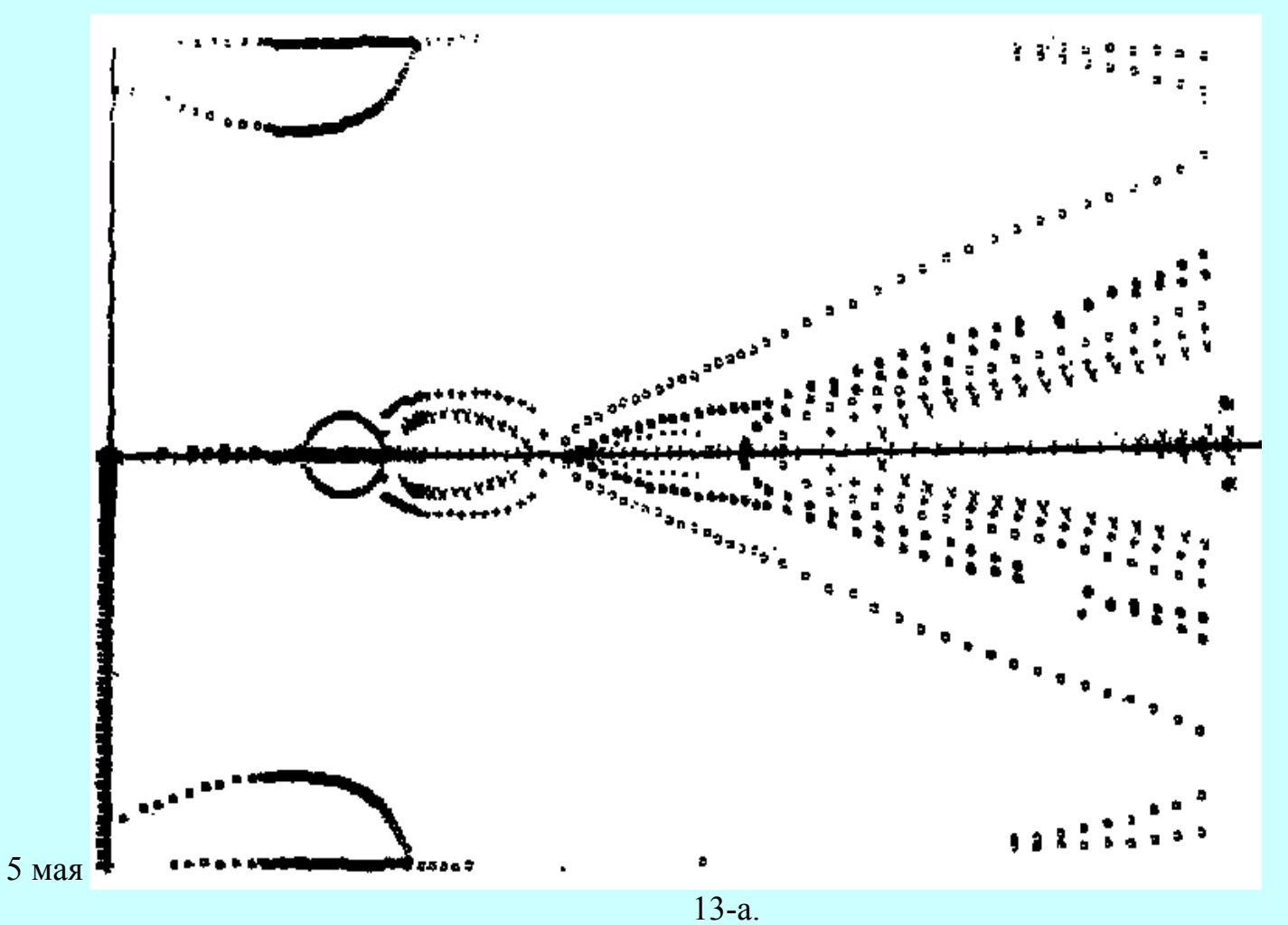

4

## Векторное поле 0.0 1.0 1.0

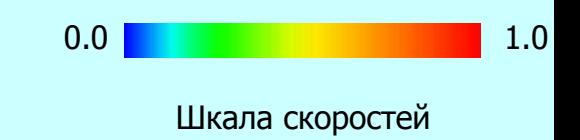

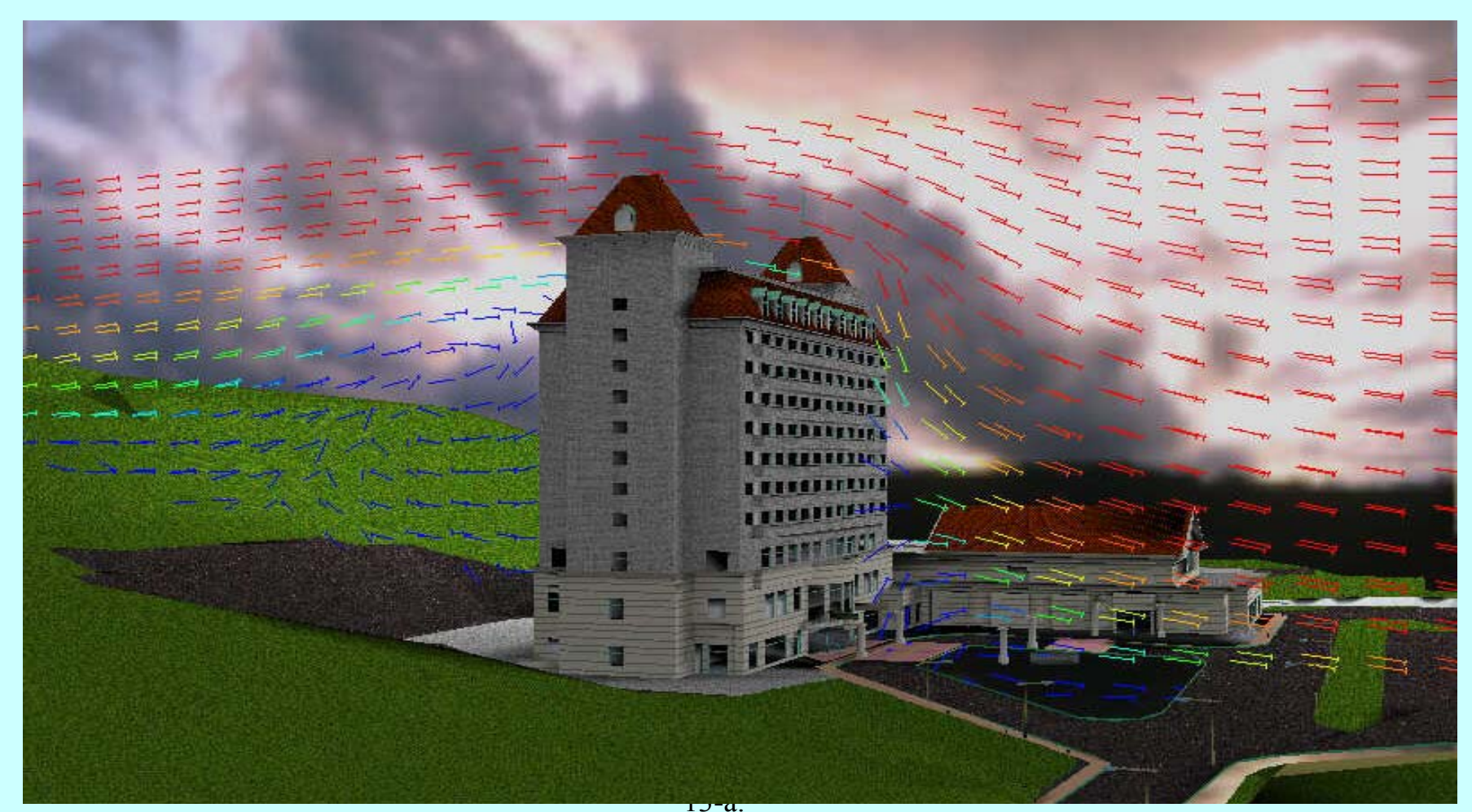

### Распределение температуры <sup>в</sup> салоне автомобиля

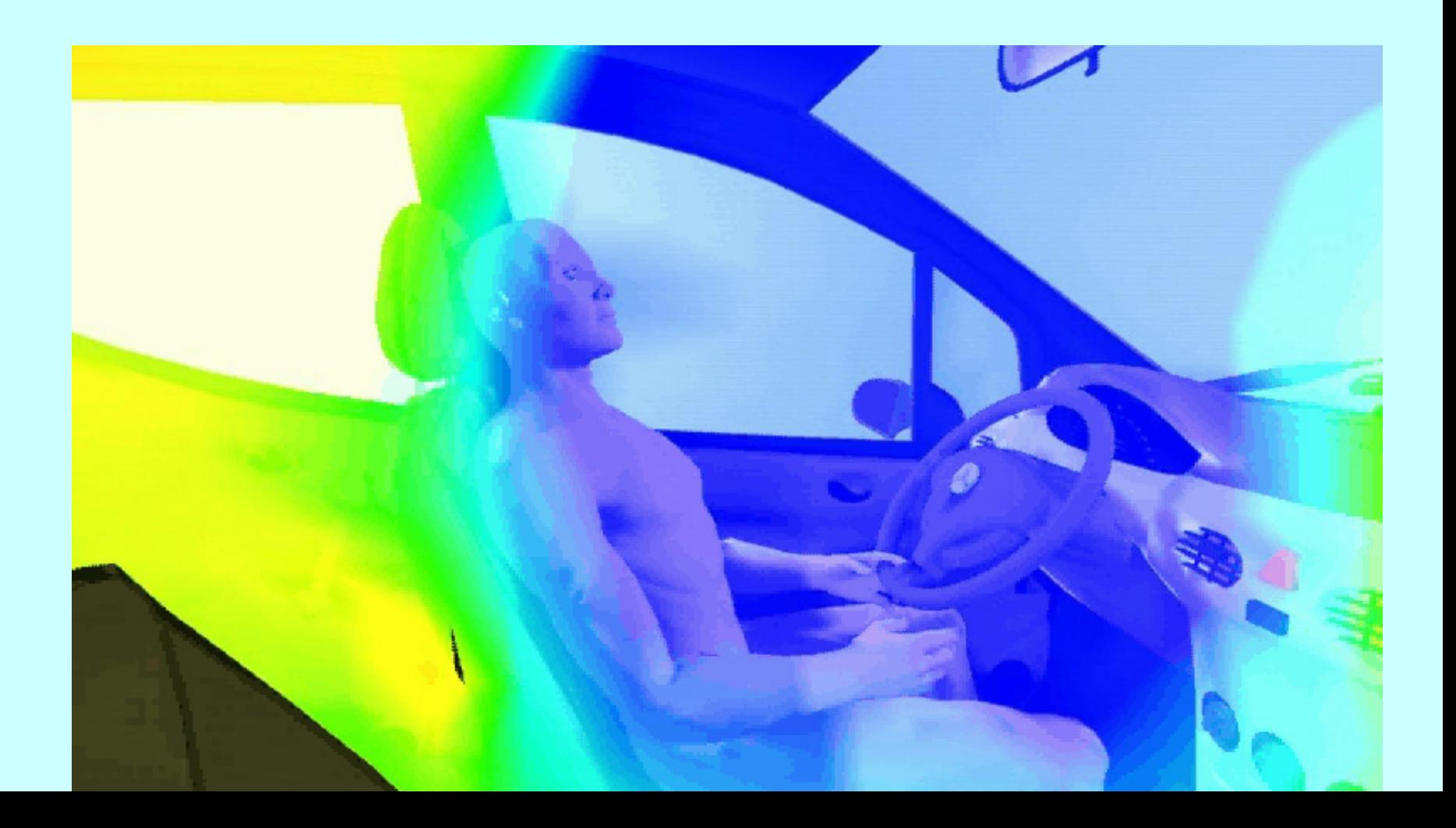

### Моделирование ткани

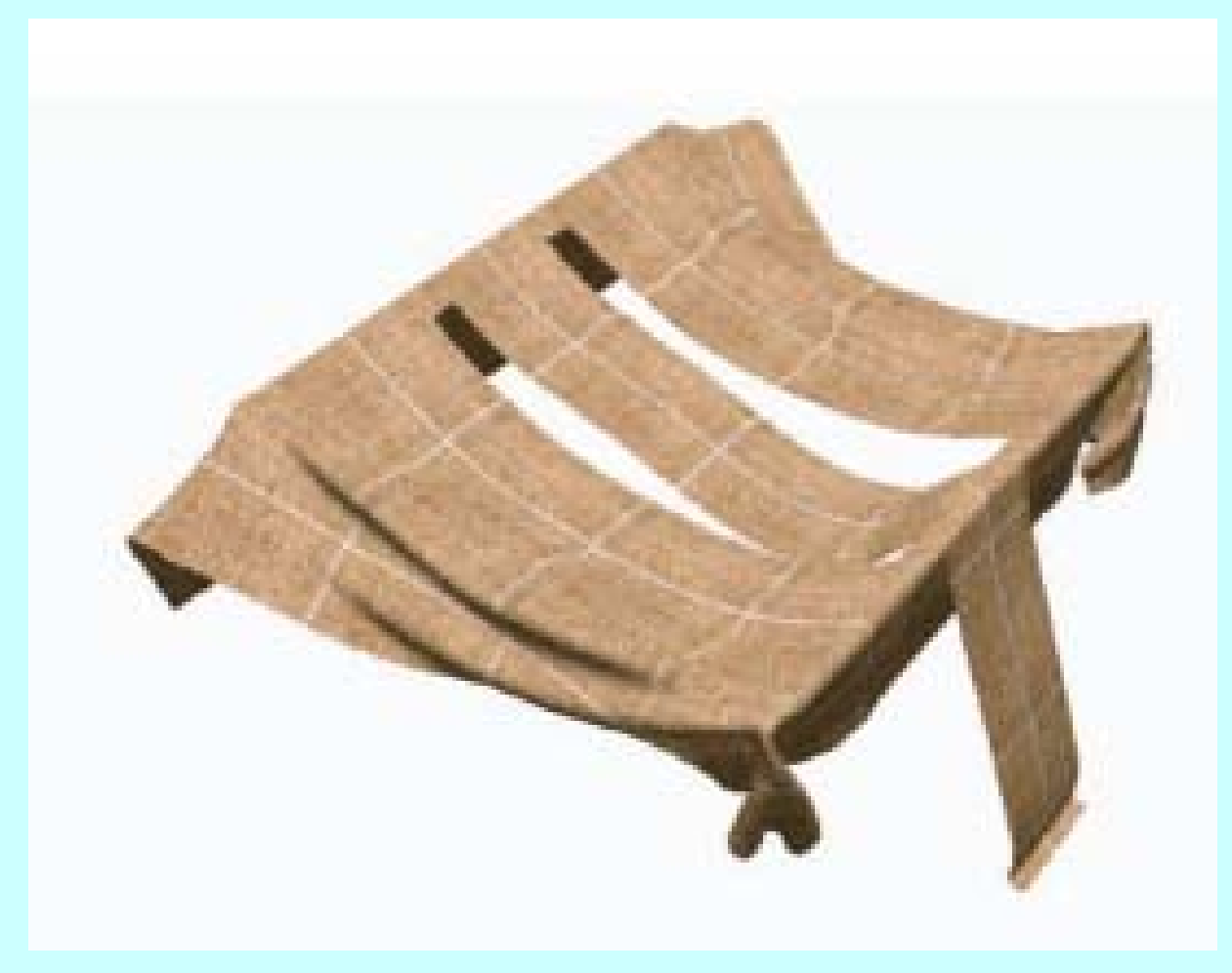

#### Моделирование погоды <sup>и</sup> вихрей

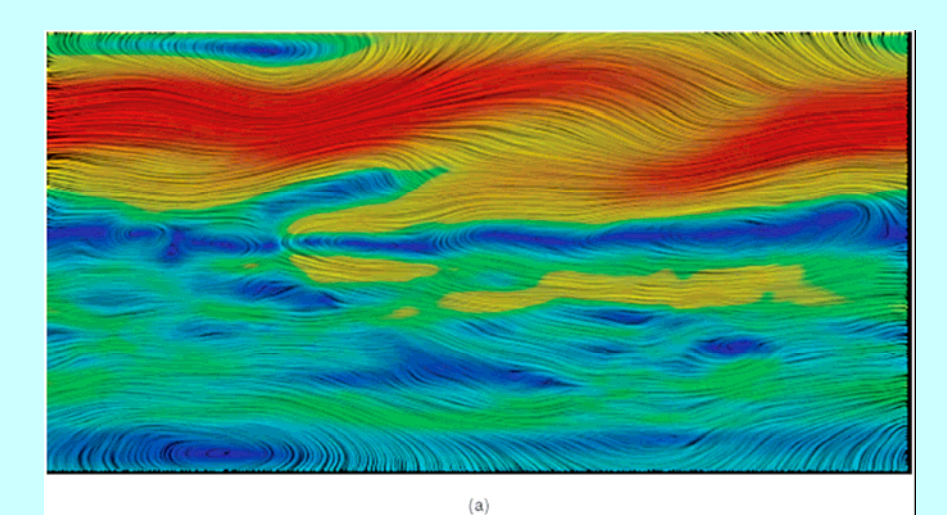

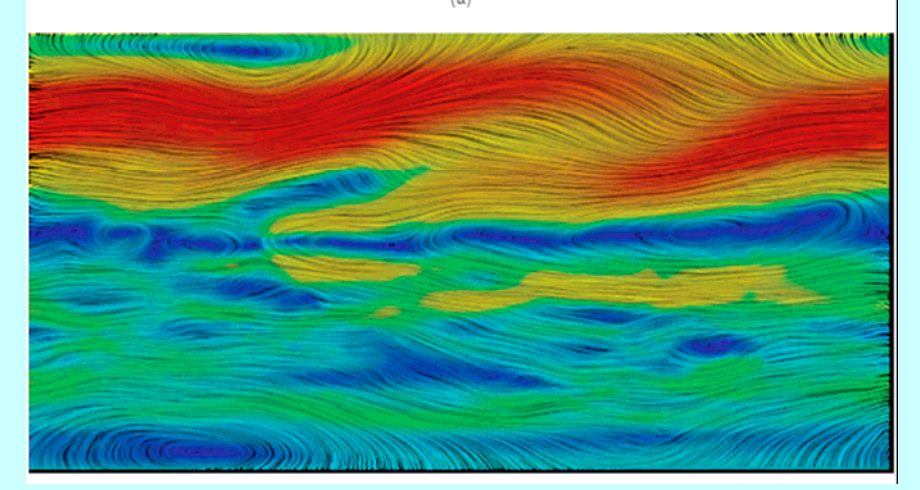

5 мая 2006 <sup>г</sup>.

 Компьютерная графика. Лекция 13-a.

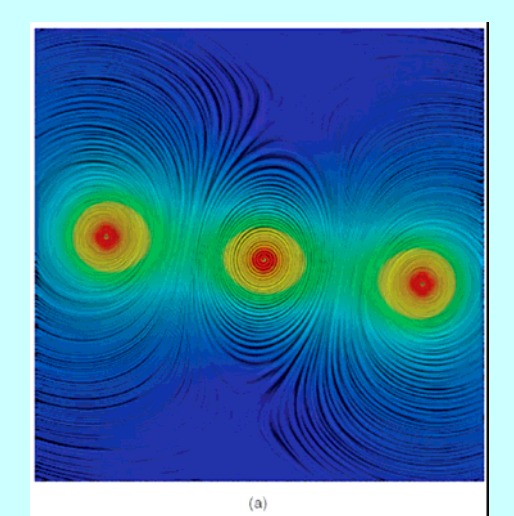

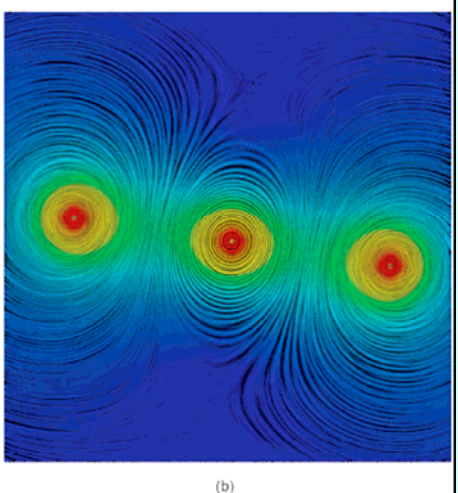

8

# **Изолинии (1)**

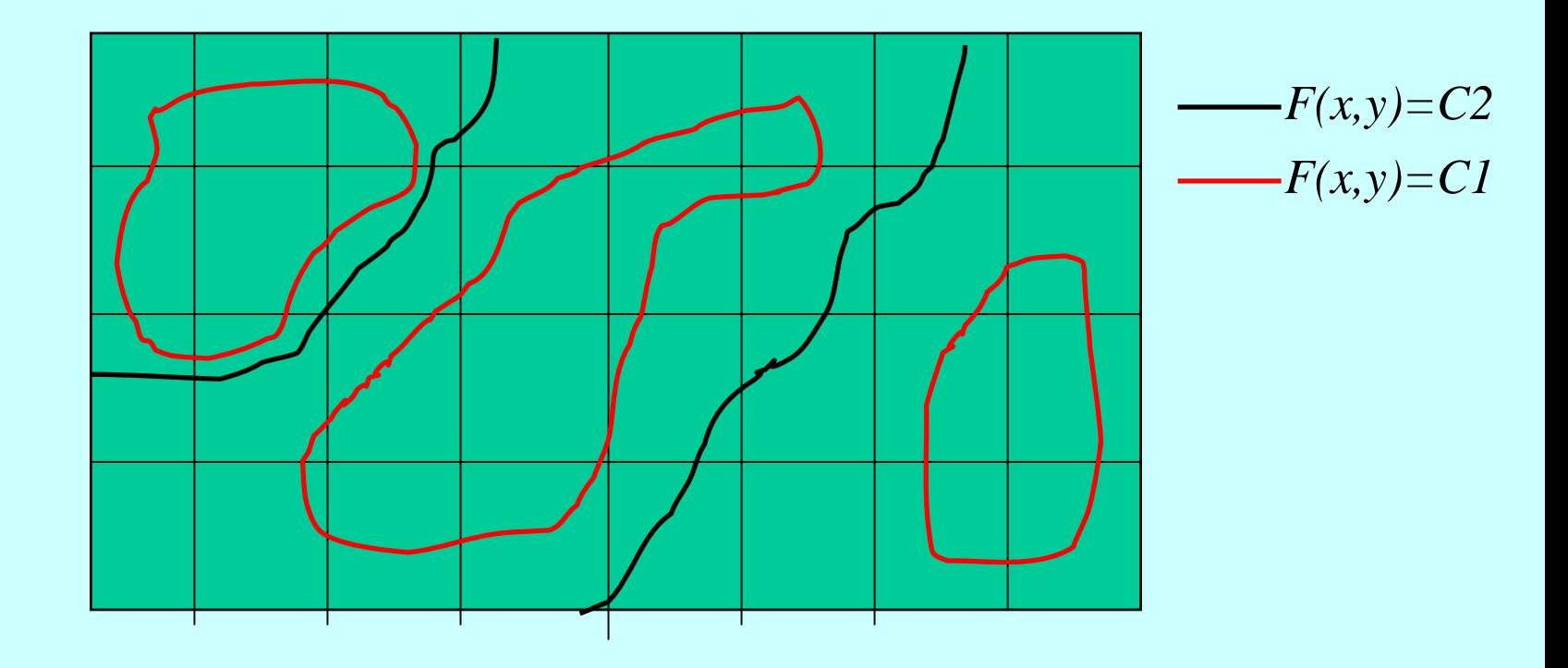

# **Изолинии (2)**

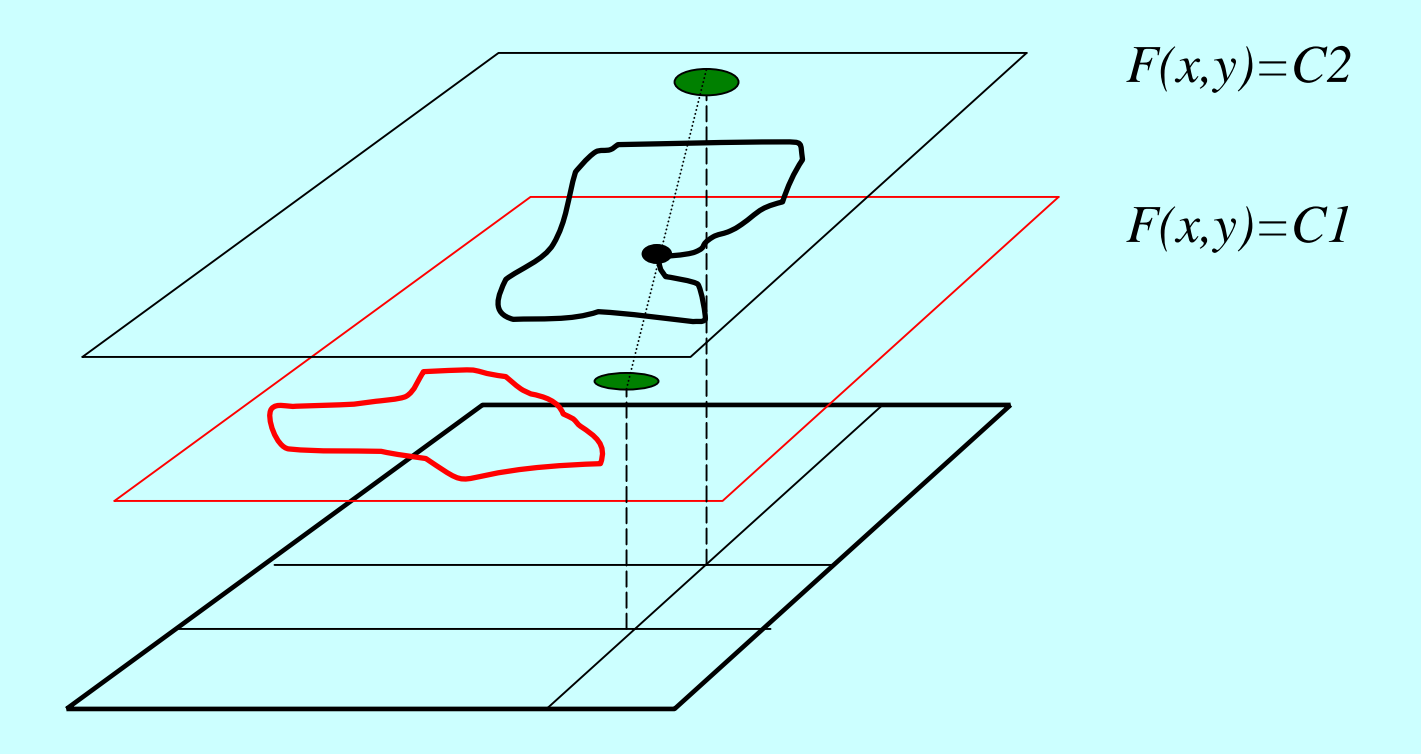

# **Изолинии (3)**

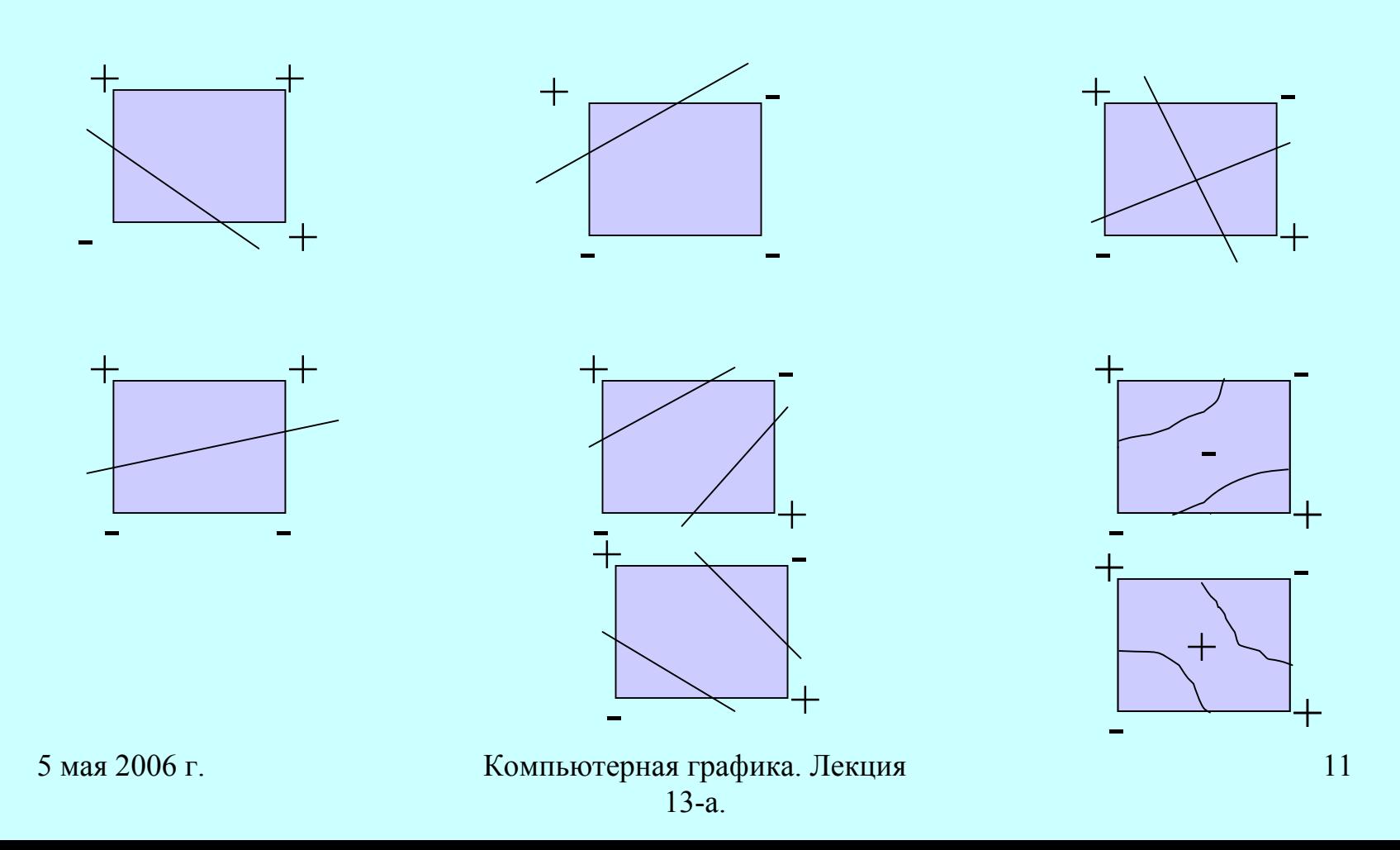

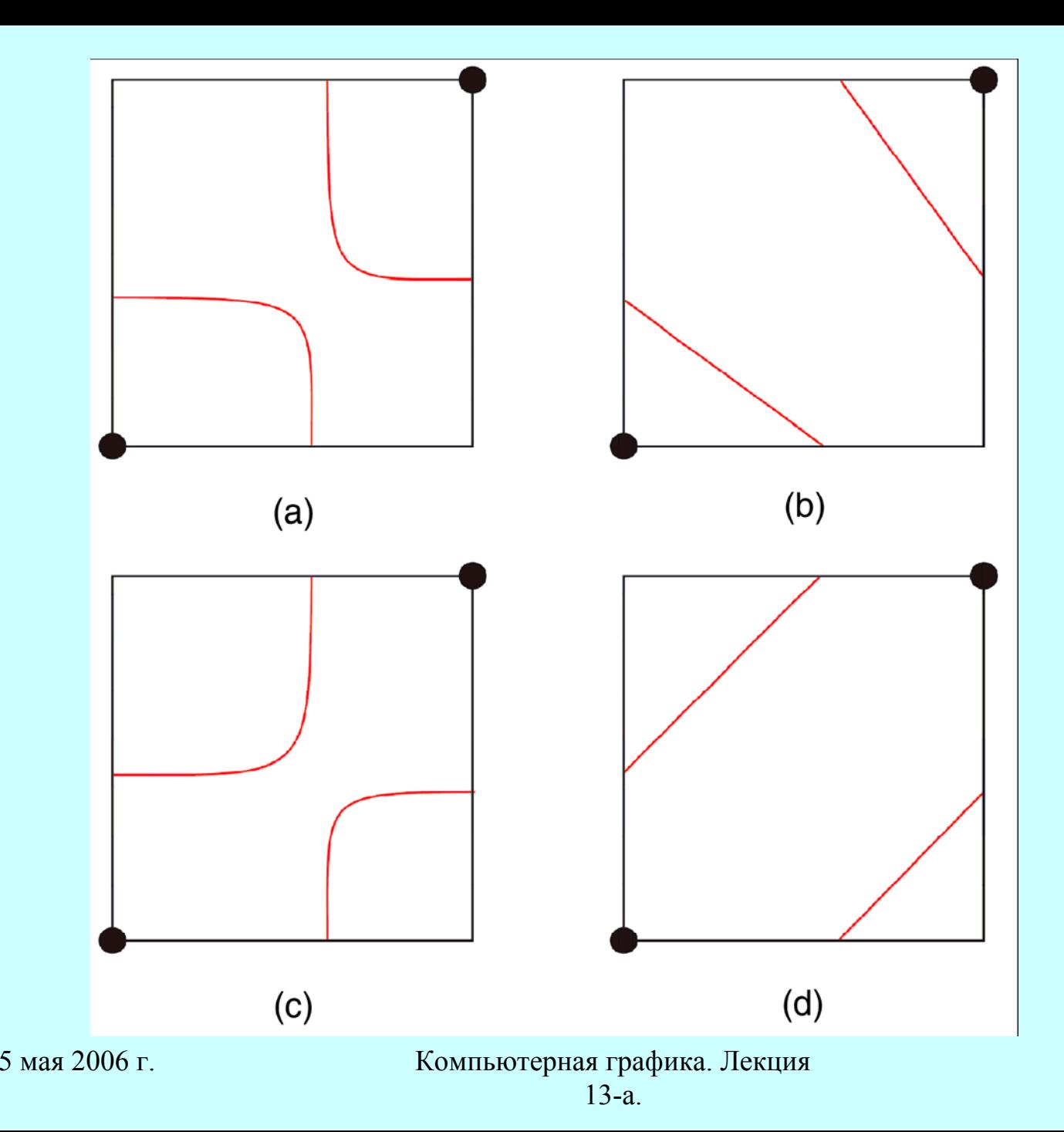

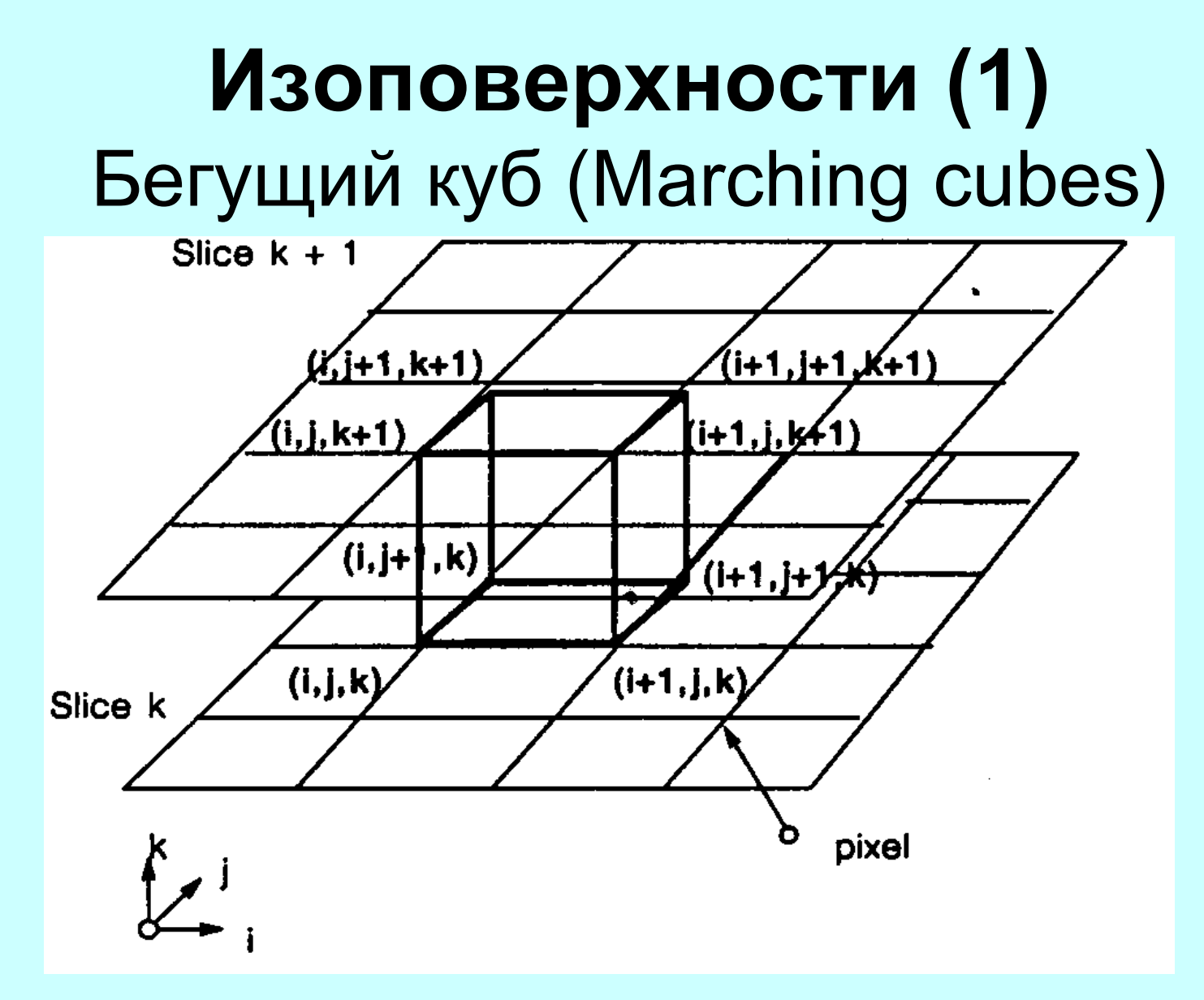

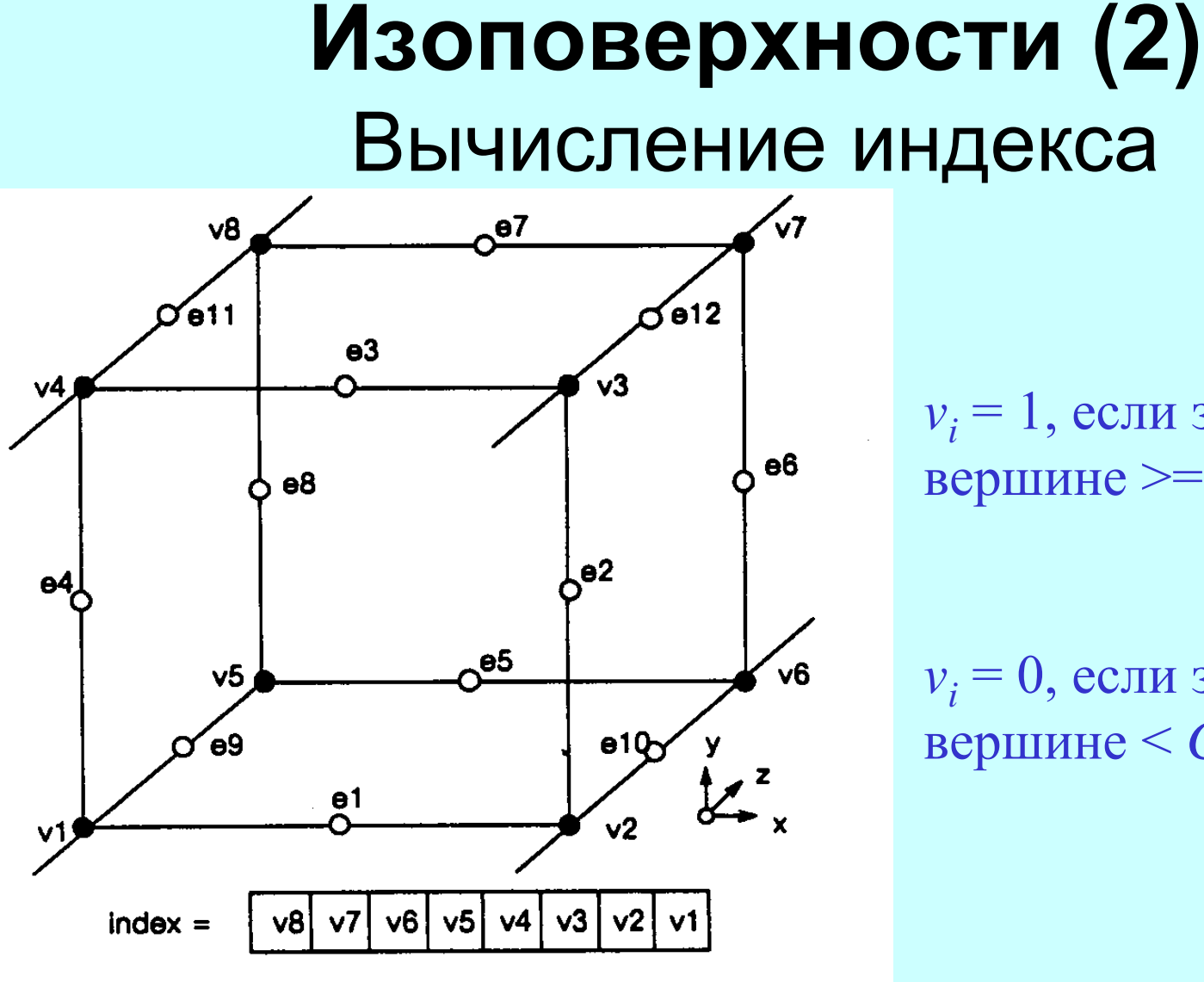

 $v_i$  = 1, если значение в вершине >= *C*

 $v_i$  = 0, если значение в вершине <sup>&</sup>lt;*C*

## **Изоповерхности (3)** 14 случаев

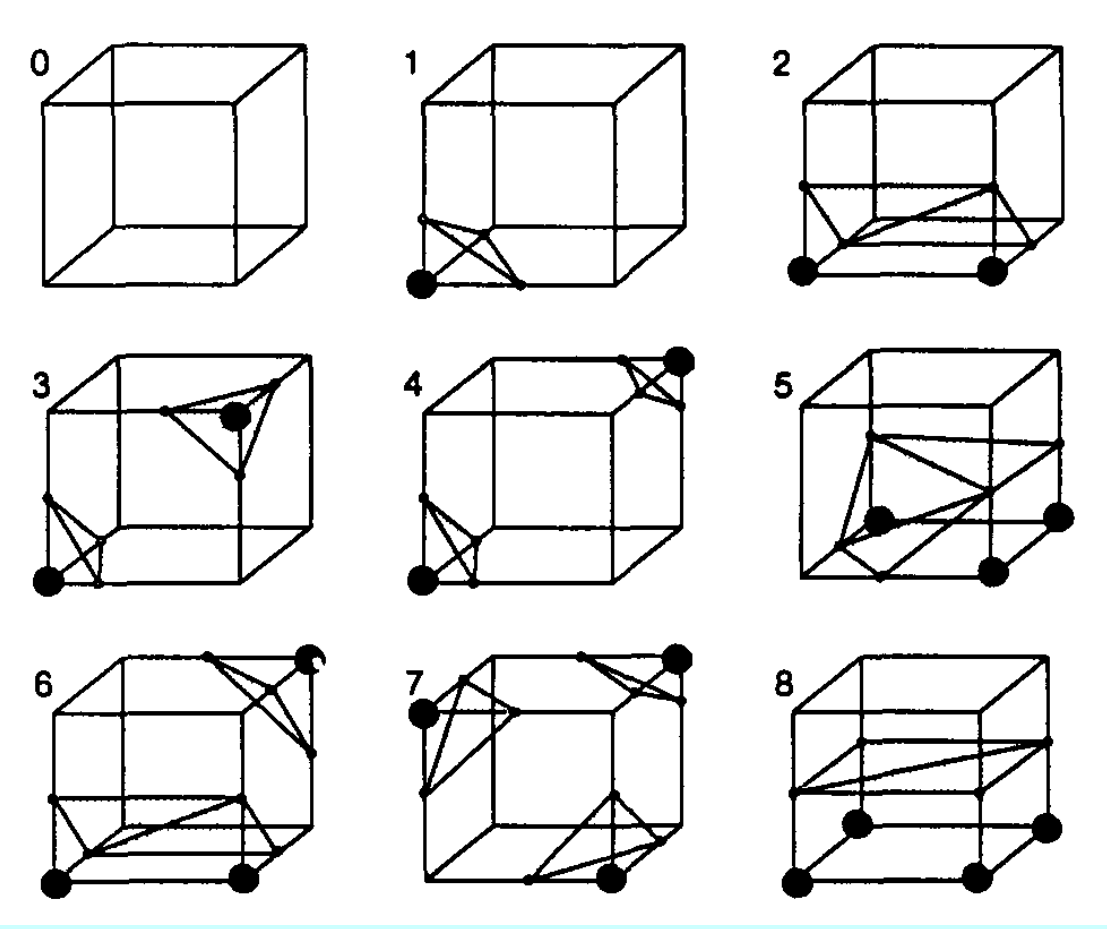

5 мая 2006 <sup>г</sup>.

## **Изоповерхности (4)** 14 случаев

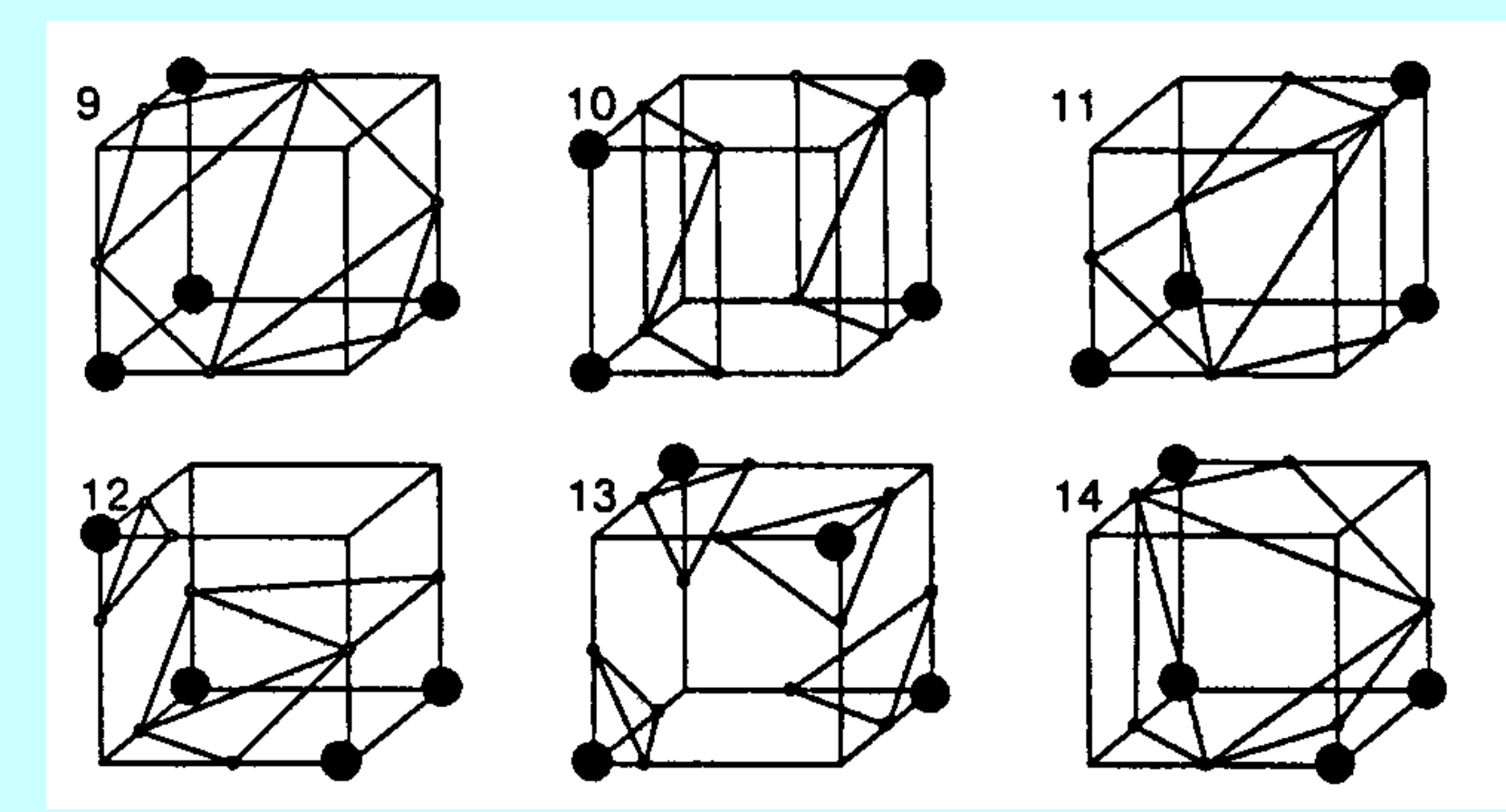

5 мая 2006 <sup>г</sup>.

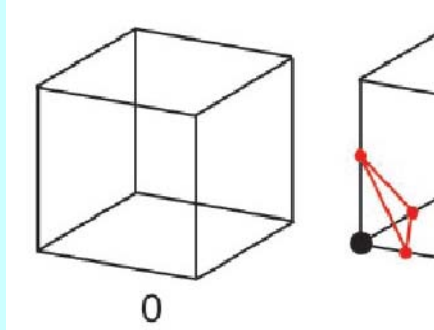

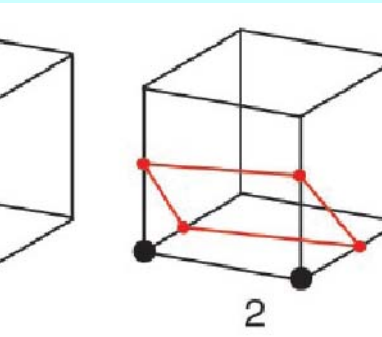

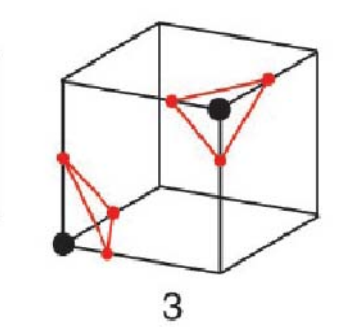

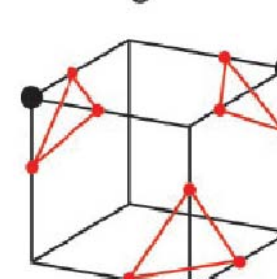

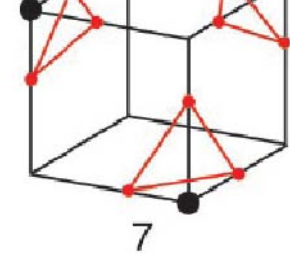

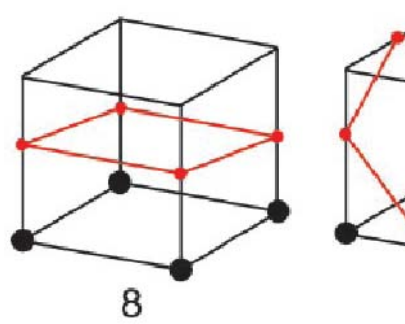

 $\overline{4}$ 

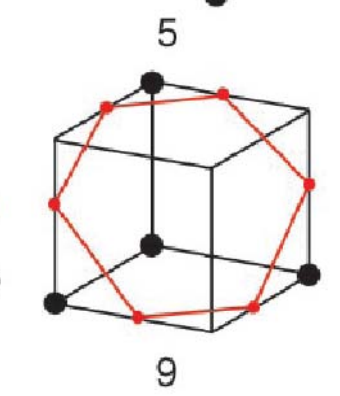

 $\mathbf{1}$ 

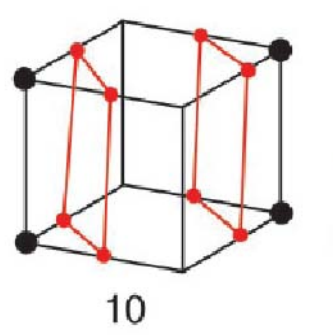

6

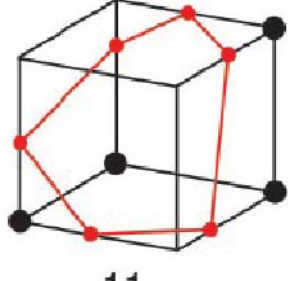

 $11$ 

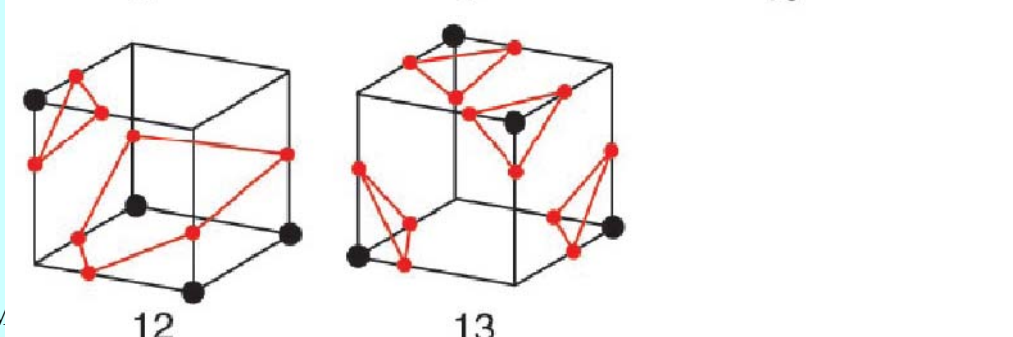

 $5<sub>N</sub>$ 

17

#### **Изоповерхности (6)** Вычисление нормалей

$$
G_v(i, j, k) = \frac{D(i+1, j, k) - D(i-1, j, k)}{\Delta x}
$$
  

$$
G_v(i, j, k) = \frac{D(i, j+1, k) - D(i, j-1, k)}{\Delta y}
$$
  

$$
G_v(i, j, k) = \frac{D(i, j, k+1) - D(i, j, k-1)}{\Delta z}
$$

5 мая 2006 <sup>г</sup>.

# **Алгоритм бегущего куба**

- •Считать четыре слоя в память
- • Сканируется 2 слоя <sup>и</sup> создается куб из соседей <sup>в</sup> одном слое <sup>и</sup> 4 соседей <sup>в</sup> другом
- • Вычисляется индекс сравнением 8 значений <sup>в</sup> вершинах куба (vi) <sup>и</sup> константой поверхности C
- • Используя индекс, выбираем из таблицы заранее вычисленный список ребер
- •Находим точки пересечения линейной интерполяцией
- • Вычисляем ед. нормали <sup>в</sup> вершинах куба <sup>и</sup> интерполируем нормали в вершины треугольников
- •Выдаем треугольники <sup>с</sup> нормалями (далее OpenGL)

#### **Оптимизация алгоритма**

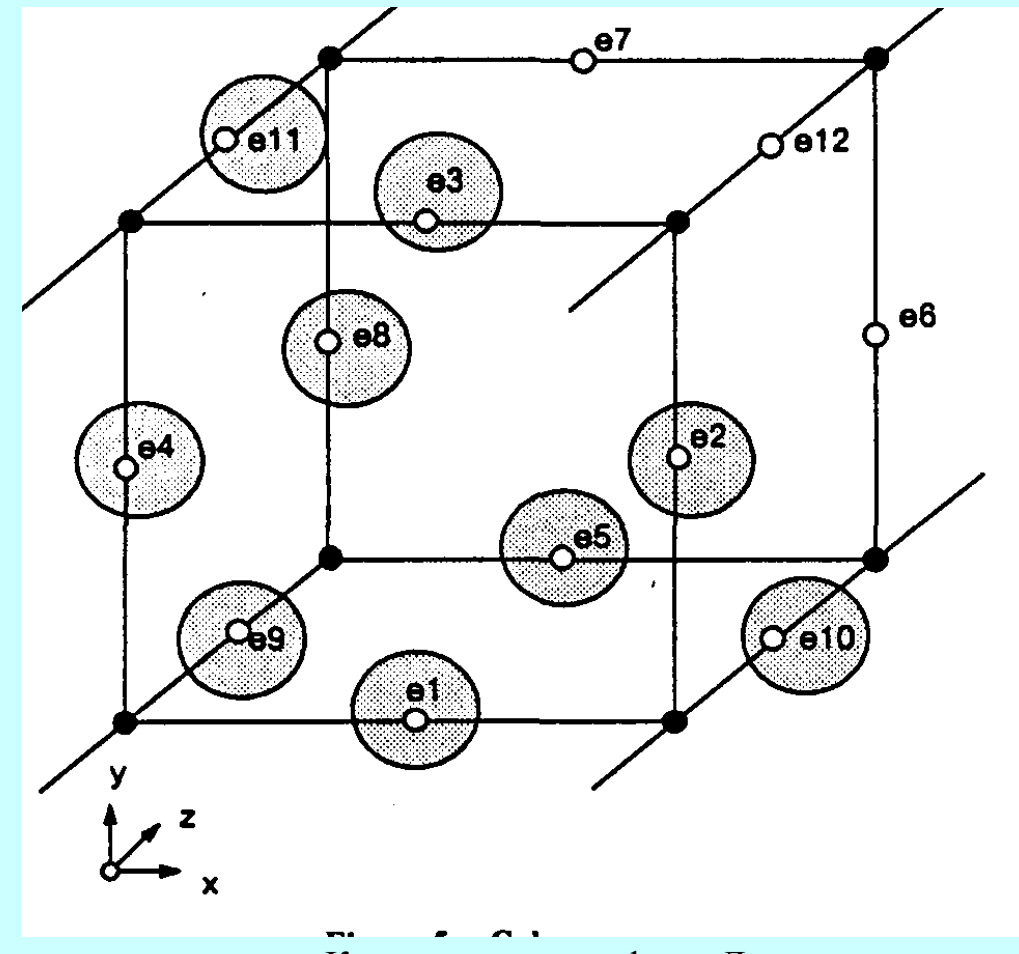

## Проблемные ситуации

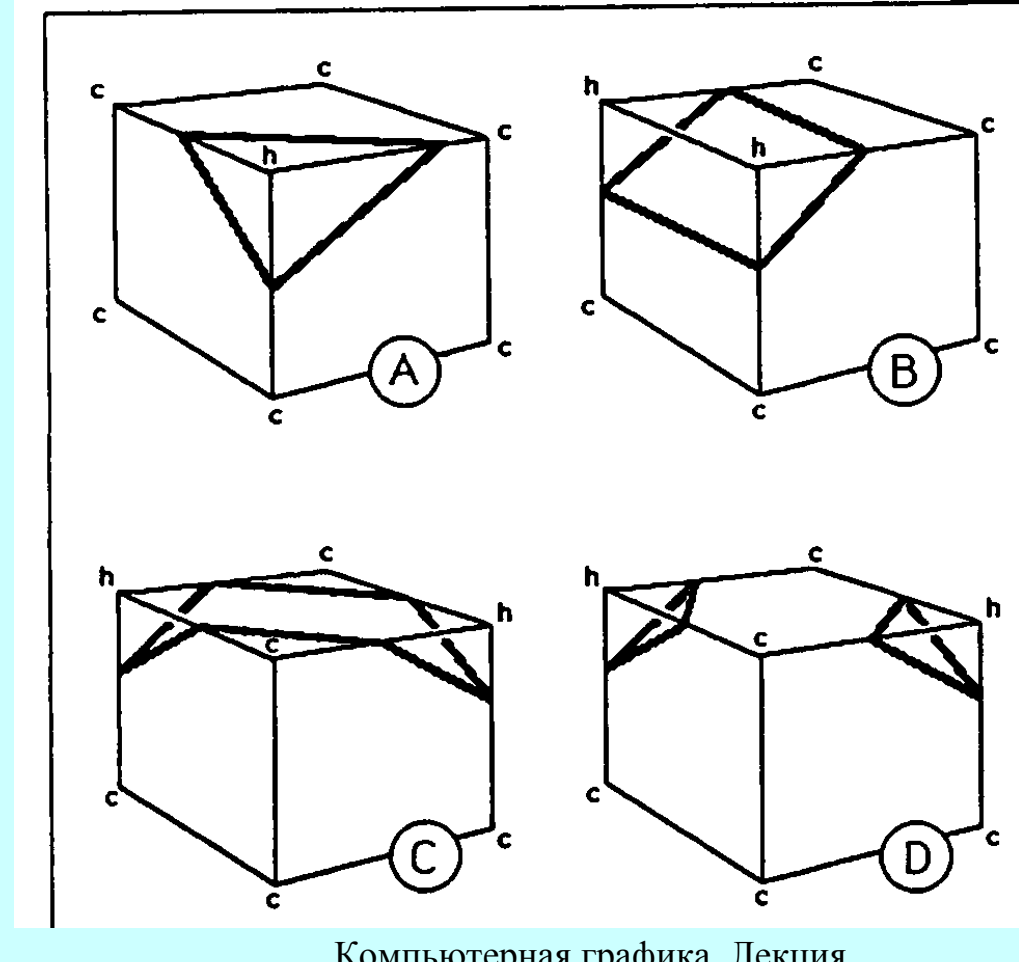

5 мая 2006 <sup>г</sup>.

# **Изолинии (3)**

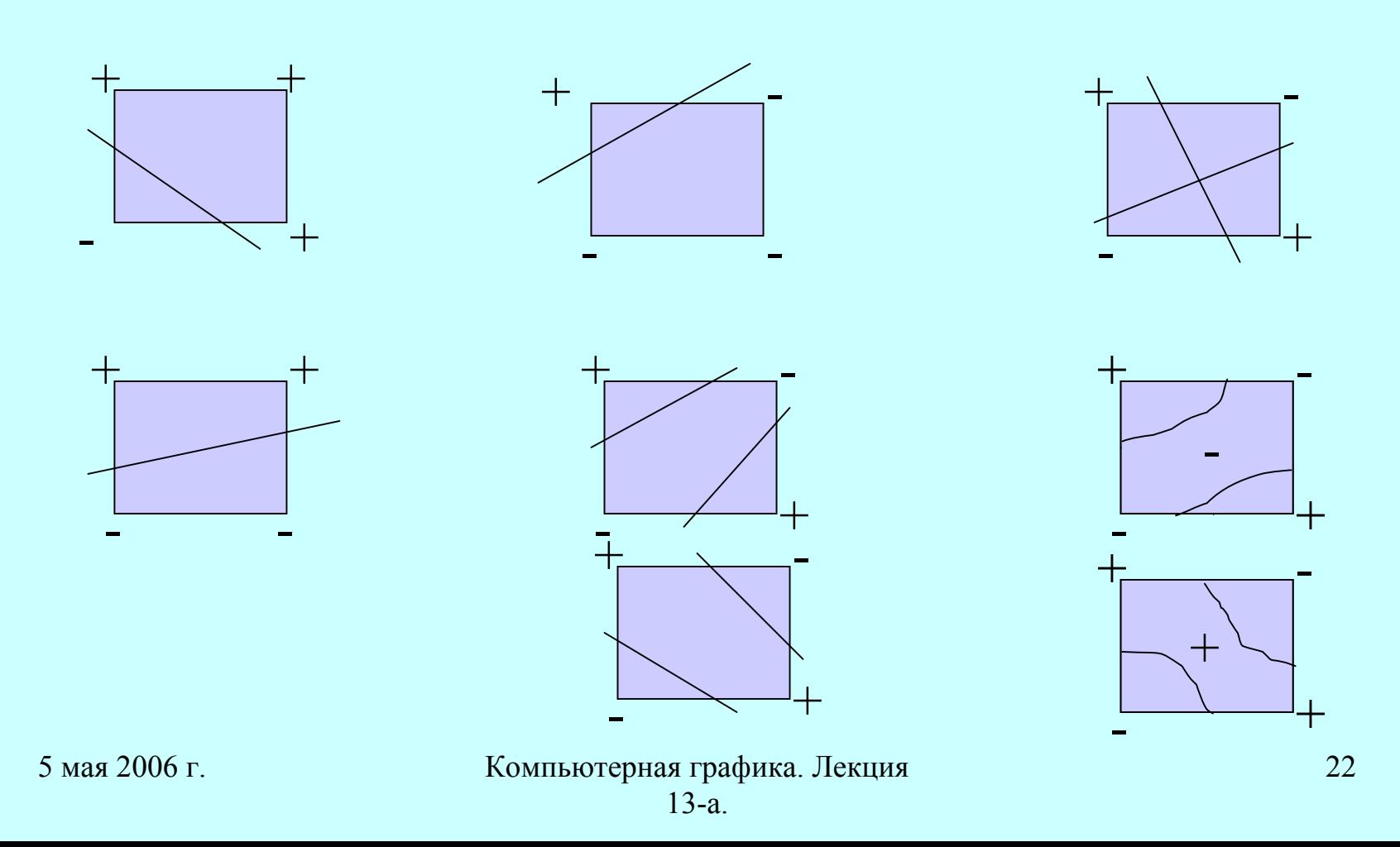

#### **Задание поля**

Мы хотим построить функцию, которая позволяет создавать произвольные формы при изображении изоповерхностей. Следовательно, эта функция должна зависеть от набора заданных ключевых точек. Мы хотим, чтобы <sup>в</sup> наших моделях поле было непрерывным. Каждая точка имеет конечный радиус влияния. Мы вычисляем значение поля <sup>в</sup> произвольной точке, как сумму сумму значений от нескольких ближайших ключевых точек.

## **Функция ключевой точки**

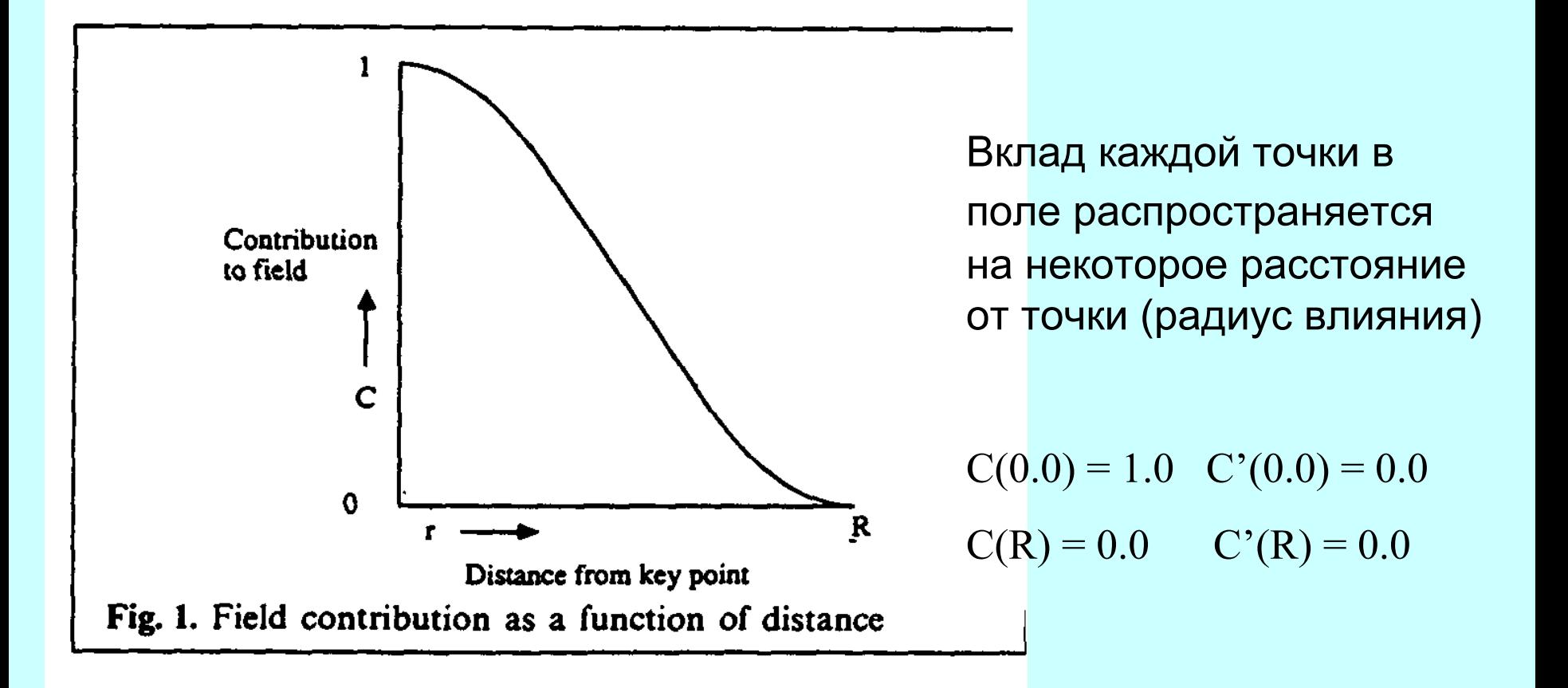

## **Функция ключевой точки**

- ••  $C(r) = 2*(r^3/R^3) - 3*(r^2/R^2) + 1$
- Дополнительное условие  $C(R/2) = 0.5$
- ••  $C(r) = a^*(r^6/R^6) + b^*(r^4/R^4) + c^*(r^2/R^2) + 1$
- $a = -0.444444$   $b = 1.888889$   $c = -2.4444444$

## **Анимация**

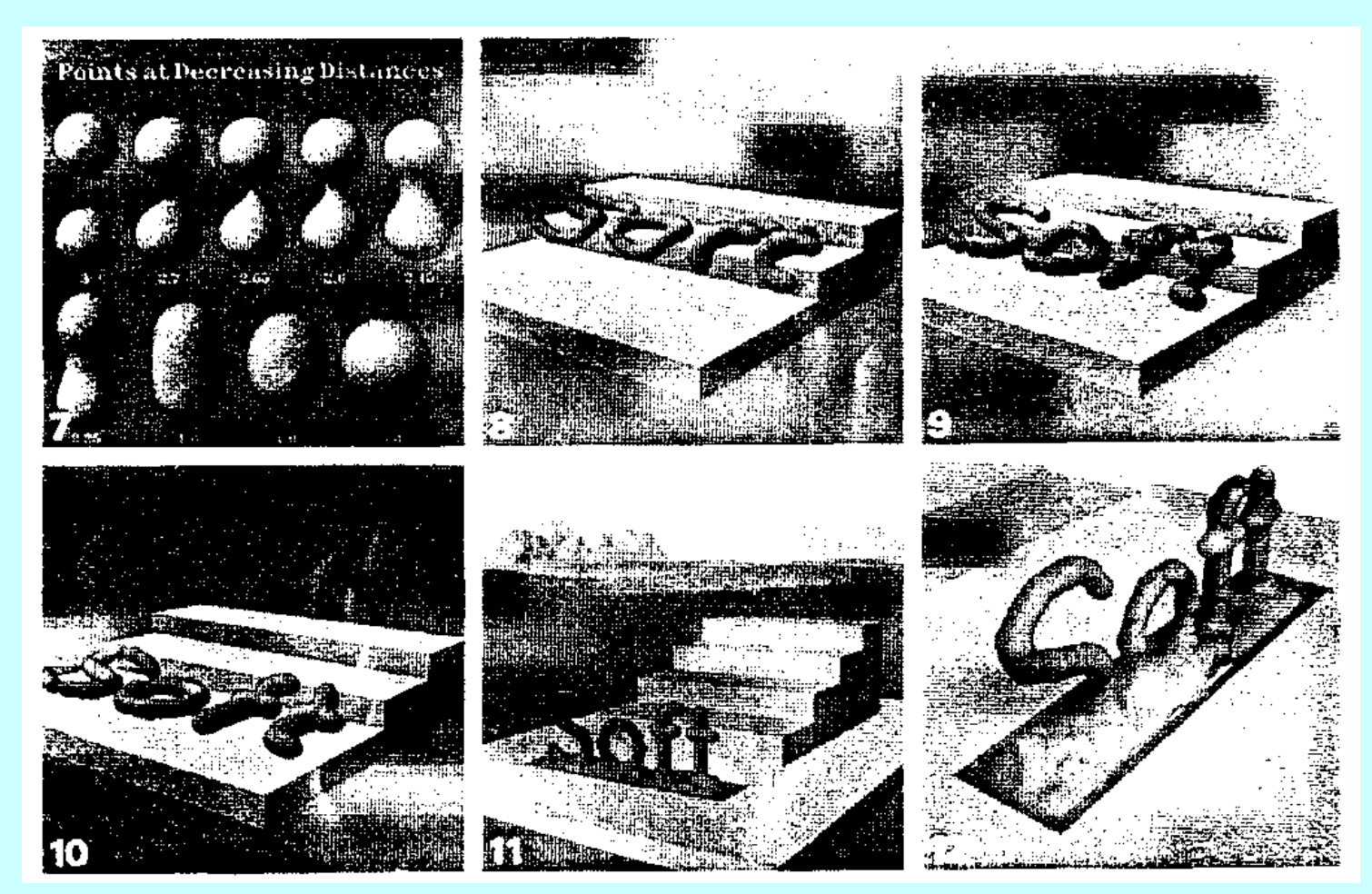

5 мая 2006 <sup>г</sup>.

# Литература

- •http://graphics.cs.msu.su/courses/cg03b/assigns/hw6/index.html
- •http://graphics.cs.msu.su/courses/cg\_el01/wyvill.htm